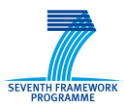

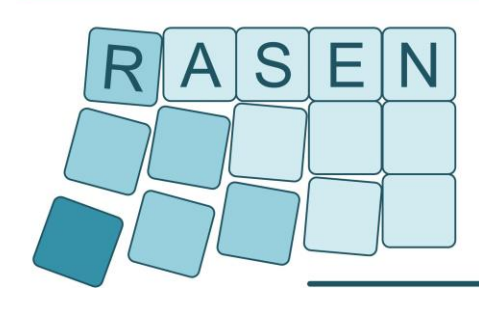

# **Compositional Risk Assessment and Security Testing of Networked Systems**

# **Deliverable D5.4.3**

# **A Toolbox for Security Risk Assessment and Security Testing**

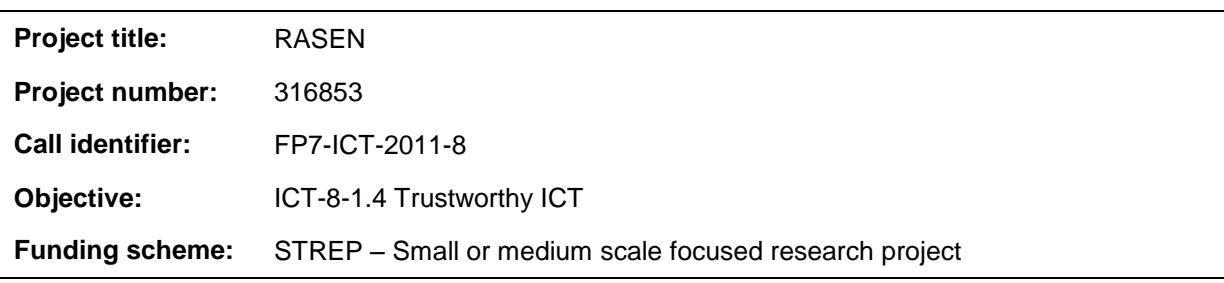

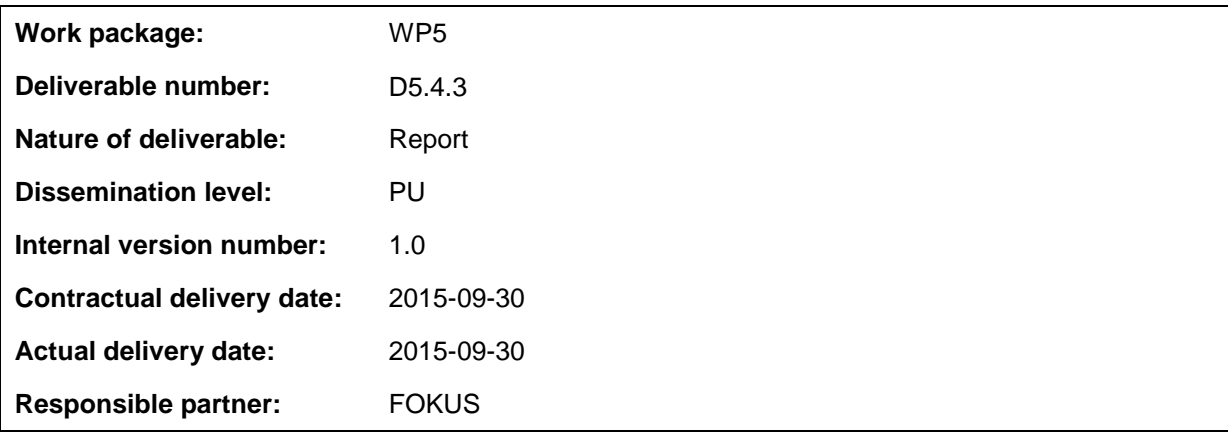

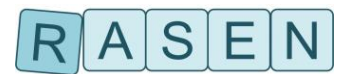

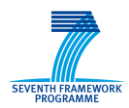

### **Contributors**

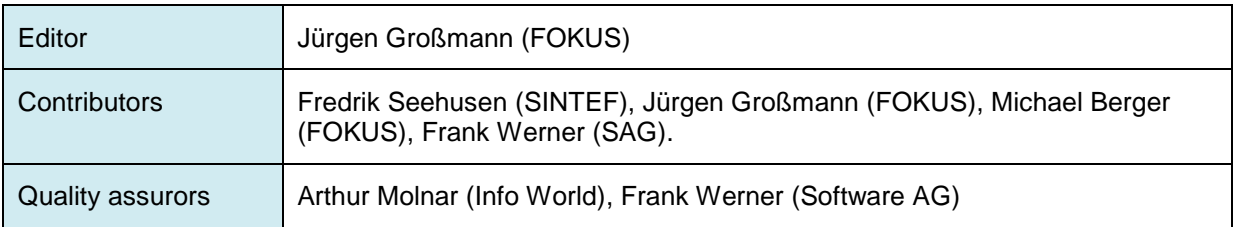

### **Version history**

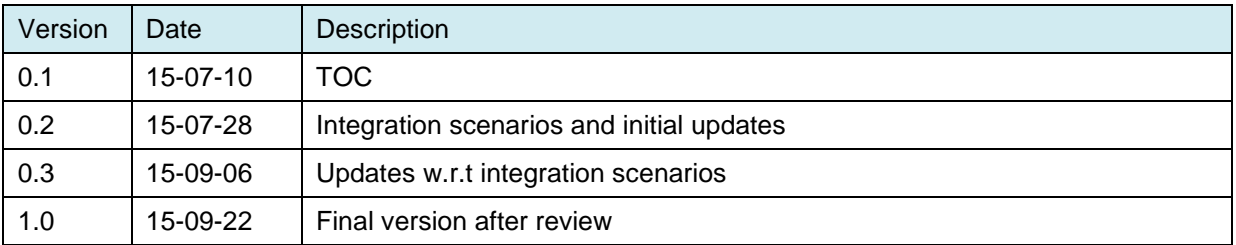

#### **Abstract**

The RASEN risk assessment and security testing toolbox provides integration support for the RASEN approach to risk-based security testing and test-based security risk assessment. This deliverable contains updates of the RASEN Data Integration Model and RASEN Data Exchange Format. It presents the Integration Scenarios that have been achieved in using the RASEN Data Exchange Format.

#### **Keywords**

RASEN, Security Risk Assessment, Security Testing, Data Integration Models

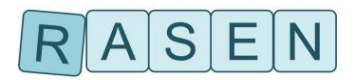

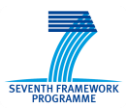

### Executive Summary

The RASEN risk assessment and security testing toolbox provides integration support for the RASEN approach to risk-based security testing and test-based security risk assessment. The overall integration approach provides a lightweight data exchange format on basis of XML. The format specifies the artifacts and elements that enable integration of tools and allow for data exchange. These artifacts and elements are modeled by means of UML in the RASEN Data Integration Model. The model is taken to serve as the basis for the interface definitions at tools and as the source for XML schema generation.

This deliverable contains final updates of the RASEN Data Integration Model and final updates of the RASEN Data Exchange Format. Finally, the deliverable describes the use of the RASEN Data Exchange Format to realize the main integration scenarios originally specified in RASEN Deliverable D5.2.1.

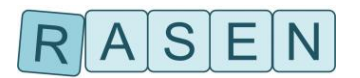

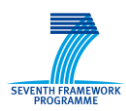

## **Table of Contents**

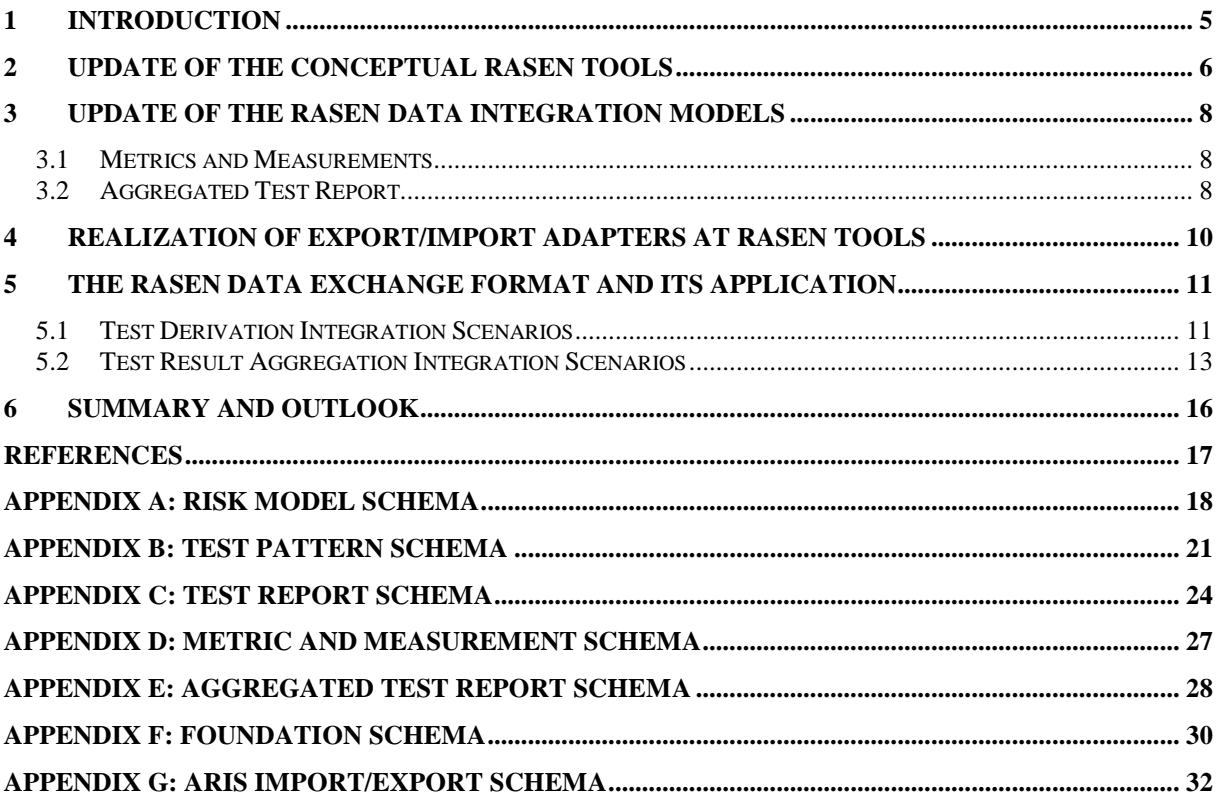

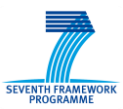

### <span id="page-4-0"></span>**1 Introduction**

The RASEN techniques and methodologies aim explicitly for the integration of data from security risk assessment and security testing. The RASEN Deliverables D5.2.1 [\[4\],](#page-16-1) D5.4.1 [\[5\]](#page-16-2) and D5.4.2 [\[6\]](#page-16-3) have provided the conceptual and technical basis for a Data Exchange Format that allows for a systematic data exchange between the RASEN tools. In general, the overall tool integration approach in the RASEN approach has been defined as follows:

- 1. Create deployable generic security testing and security risk assessment models. These models will be designed in UML.
- 2. Create a deployable generic risk assessment and testing model (RASEN Data Integration Model) on basis of the models defined beforehand.
- <span id="page-4-1"></span>3. Define conceptual tools and their interfaces
- 4. Instantiate a common XML-based exchange format on basis of the RASEN Data Integration Model.
- **5. Develop export/import adapter for the relevant instantiations of the conceptual tools (concrete tools) with respect to the XML format from 4 and the interfaces from 3.**
- **6. Identify additional integration use cases and update the models if necessary.**

While this document describes updates for steps 1 to 4, it specifically adds the results from step 5 and 6 (typeset in bold face). Both steps complete the definition of the RASEN Exchange Format and its implementation by the RASEN tools.

In summary, this deliverable provides updates to the specifications that have been already provided by D5.2.1, D5.4.1 and D5.4.2 so that the conceptual model and the interfaces become aligned with results and changes that have been introduced by the other technical work packages. It documents the status of the implementation of the export/import adapters by the RASEN tools. Finally, it introduces the notion of integration scenarios to show how the RASEN Export Format and the respective tool adapters are used for the systematic data interchange between the RASEN risk assessment tools and the RASEN testing tools.

Section [2](#page-5-0) presents updates with respect to the classification of the conceptual RASEN tools. Section [3](#page-4-1) provides an update of the data integration model, which is used as the conceptual basis for the RASEN Data Exchange Format, and Section [4](#page-9-0) provides an overview on the adapters that have been realized for the RASEN tools. Finally, Section [5](#page-10-0) specifies the integration scenarios that are used to realize the RASEN toolbox. Section [6](#page-15-0) concludes this report. The final XML schema specification of the RASEN Data Exchange Format is given in Appendices A-G.

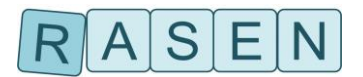

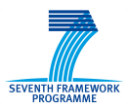

## <span id="page-5-0"></span>**2 Update of the Conceptual RASEN Tools**

The following table introduces five different conceptual tools as targeted by the RASEN project. This table is an update of a similar table in Deliverable D5.2.1. [Table 1](#page-5-1) shows the RASEN conceptual tools and their implementation by the actual RASEN tools.

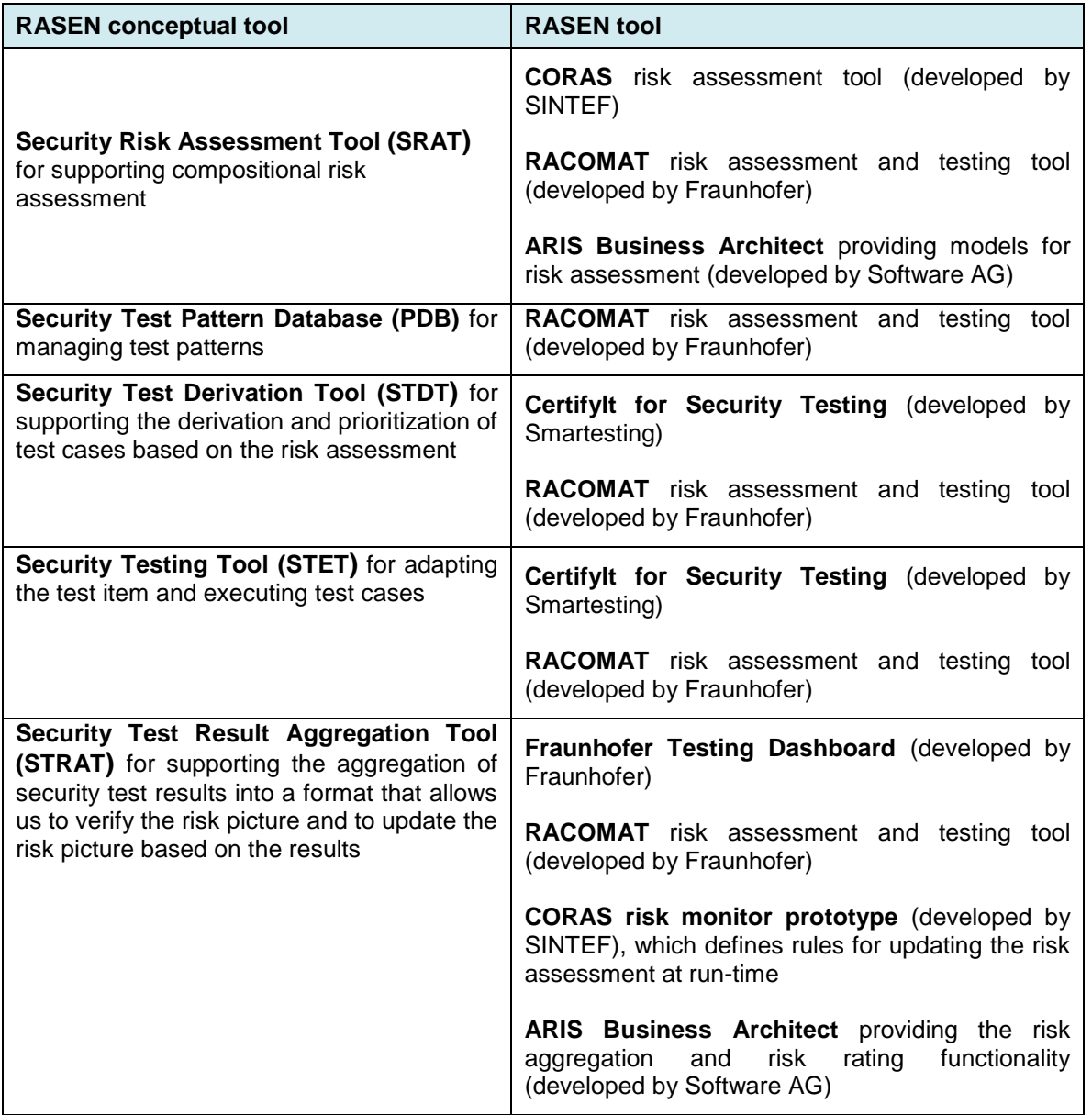

#### **Table 1 – Conceptual RASEN tools**

<span id="page-5-1"></span>[Figure 1](#page-6-0) shows the formal relationship between the conceptual RASEN tools and the actual RASEN tools. The conceptual RASEN tools are represented by UML interfaces and the actual RASEN tools are specified by UML classes. The integration interfaces for data exchange are defined on the level of the RASEN conceptual tools, thus by means of UML interfaces that represent these tools. On basis of that, we can provide a flexible mapping between the conceptual RASEN tools and the actual RASEN tools by considering that each concrete RASEN tool that takes the role of a conceptual RASEN tool has to formally implement the interface that represents the conceptual RASEN tool.

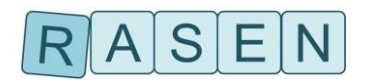

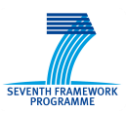

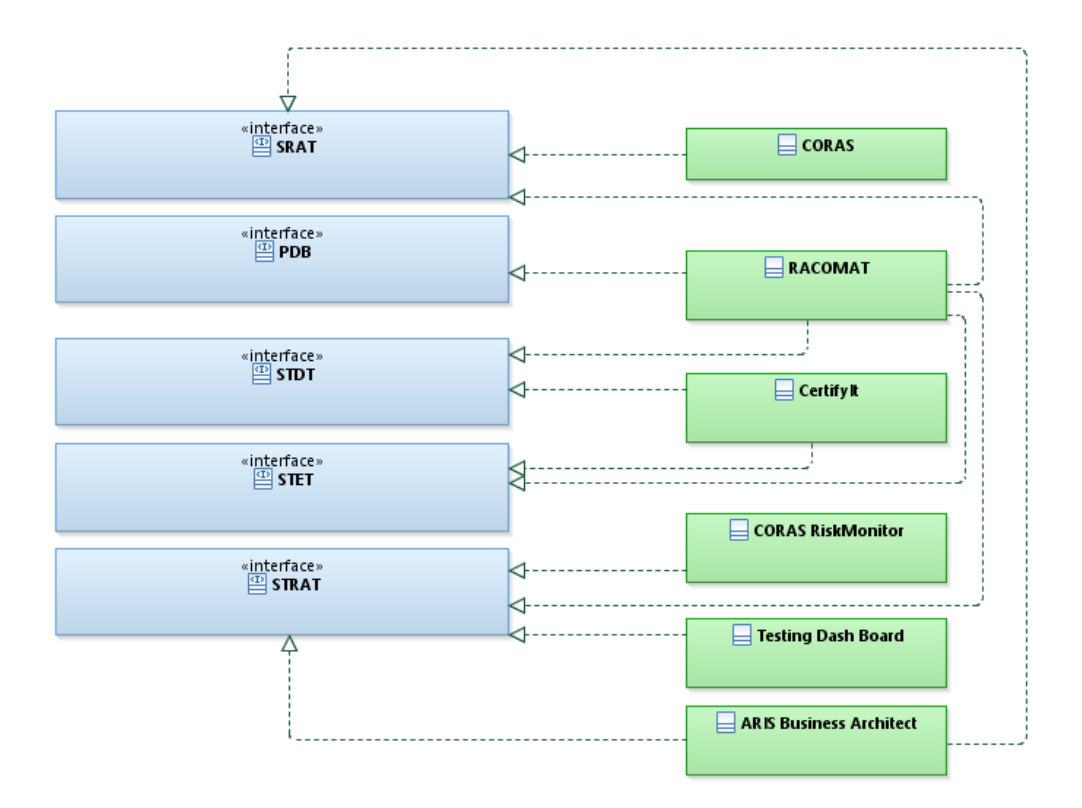

### <span id="page-6-0"></span>**Figure 1 – UML diagram modeling the relationship between conceptual and concrete tools**

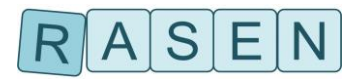

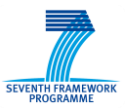

## <span id="page-7-0"></span>**3 Update of the RASEN Data Integration Models**

This section describes the basic concept of the RASEN Aggregated Test Report Format. The format is defined by a Metrics and Measurement Schema as well as by the Aggregated Test Report Schema. Both XML schemata can be found in Appendix E and F of this document.

### <span id="page-7-1"></span>**3.1 Metrics and Measurements**

Metrics and measurements are generally described in [\[7\]](#page-16-4) and a detailed description of the metric processing in RASEN can be found in [\[8\].](#page-16-5)

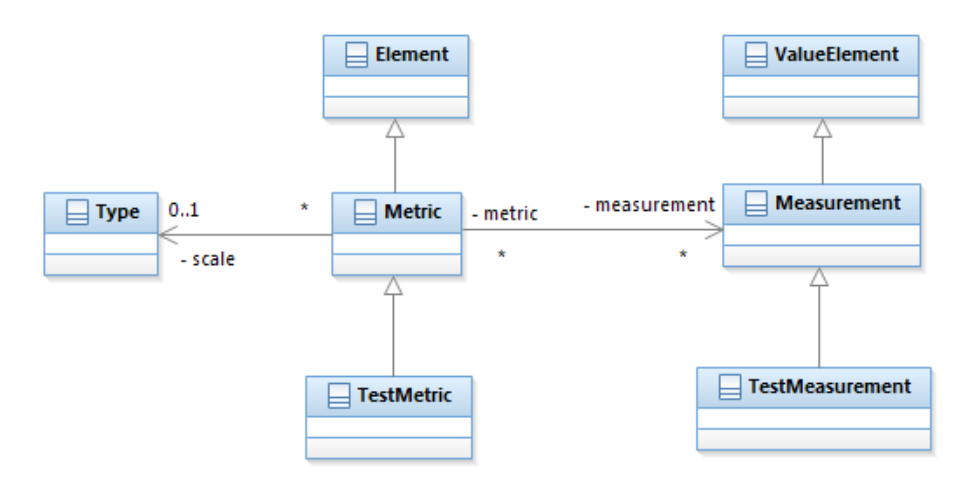

**Figure 2 – Security Test Metric and Measurement Model diagram**

<span id="page-7-3"></span>A security test measurement (cf. [Figure 2\)](#page-7-3) describes a quantitative value of test results for a System under Test (SUT). It consists of a type and a value and can be named and described, like defined for element in the foundation package. A test metric assesses such measurements: it describes a qualitative value for one or more related measurements. Test metrics can be used in different applications, for example the RASEN security dashboard [\[8\]](#page-16-5) and for the aggregated test report. The security test metric and measurement model schema is given in Appendix E and is necessary for the aggregated test report.

### <span id="page-7-2"></span>**3.2 Aggregated Test Report**

The aggregated test report (cf[. Figure 3\)](#page-8-0) aggregates test results to a reporting with qualitative analysis data. Each aggregated test report is related to one test item. Such an item represents one element of the analysed system. That could be a hardware component, a software part or a system related object like an analysed security risk attack path. This aggregated report can be used for security test reporting, further analysis, and as input for new risk assessment analysis. The model schema for the RASEN aggregated test report model format is given in Appendix F.

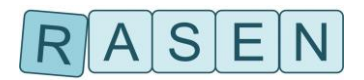

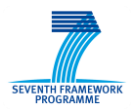

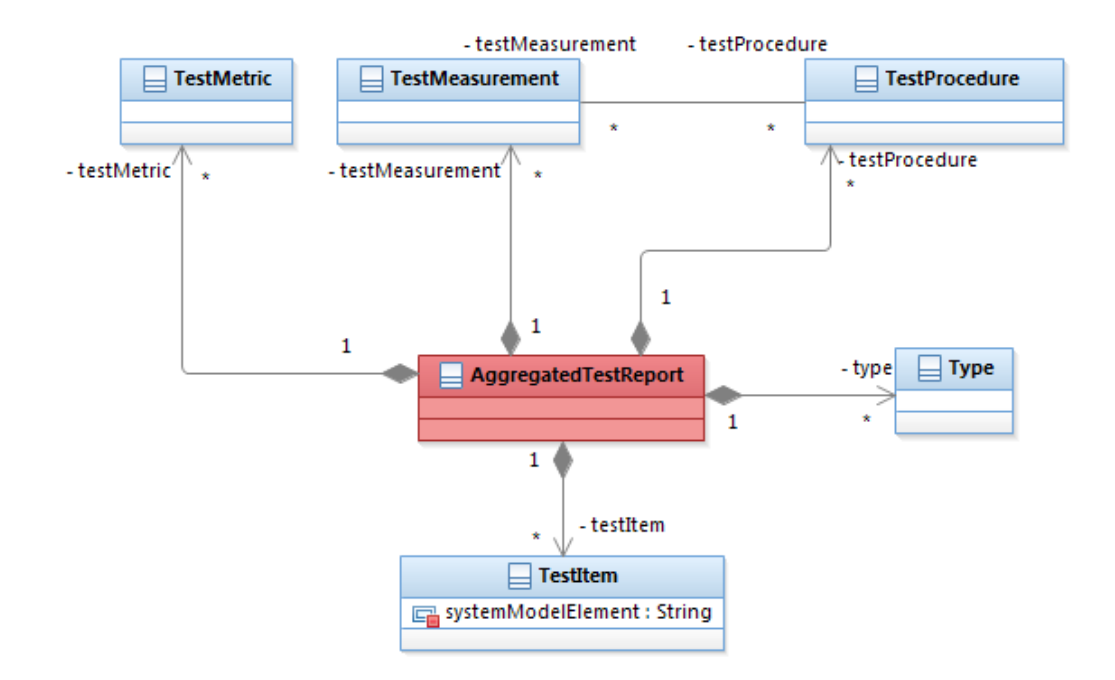

<span id="page-8-0"></span>**Figure 3 - Aggregated Test Report Model diagram**

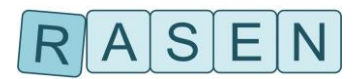

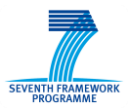

## <span id="page-9-0"></span>**4 Realization of Export/Import Adapters at RASEN Tools**

RASEN tools realize export/import adapters according to their role in the overall risk assessment and testing process. [Table 2](#page-9-1) documents the implementation of export/import adapters for the individual RASEN tools.

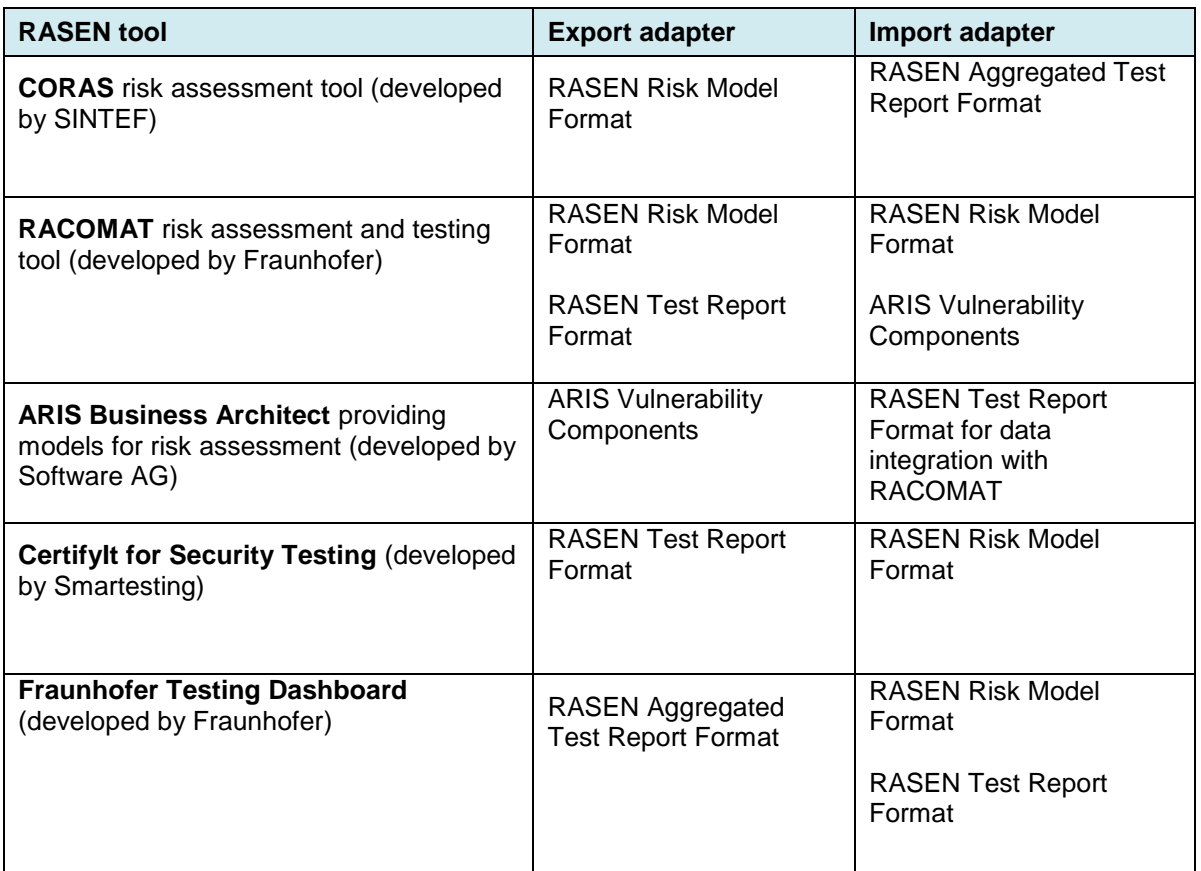

<span id="page-9-1"></span>**Table 2 – RASEN tools and realization of export/import adapters for the RASEN Data Exchange Format**

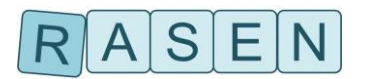

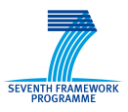

## <span id="page-10-0"></span>**5 The RASEN Data Exchange Format and its Application**

This section documents the use of the RASEN Data Exchange Format and its respective tools adapters to realize the Integration Use Cases of the RASEN project. The Integration Use Cases have been originally defined in RASEN Deliverable D5.2.1 with the aim to document the main requirements for tool integration. To show how these uses case have been realized, we introduce the notion of Integration Scenarios that are specified by means of the following template:

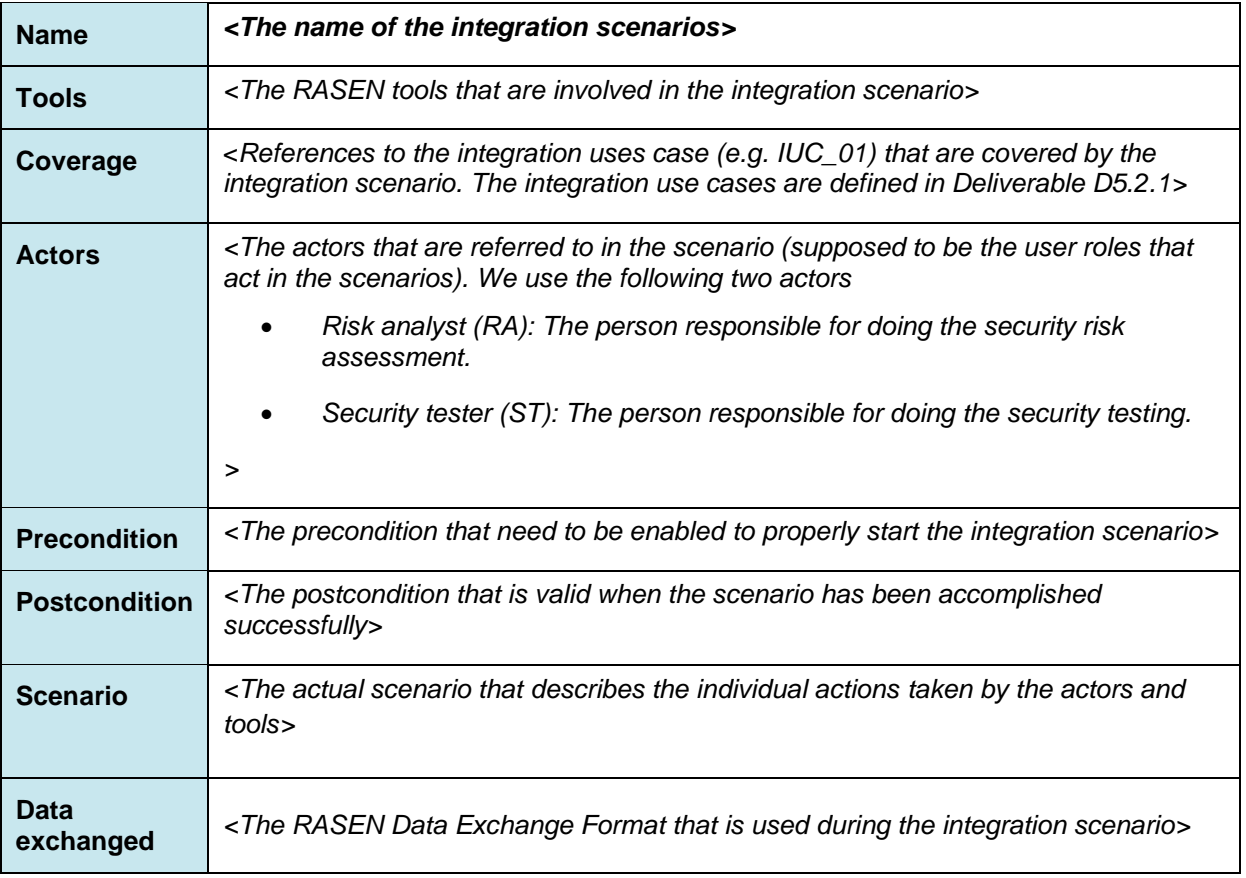

#### **Table 3 – Integration scenario template**

An Integration Scenario is able to serve multiple Integration Use Cases. The coverage of Integration Use Cases by Integration Scenarios is denoted in the 'Coverage' field of the scenario table. With respect to the RASEN method we distinguish test derivation integration scenarios (see [Table 4](#page-11-0) - **[Table](#page-12-1)  [6](#page-12-1)** in Section [5.1\)](#page-10-1) and test result aggregation integration scenarios (see [Table 7](#page-13-0) - [Table 9](#page-14-0) in Section [5.2\)](#page-12-0). Since the ARIS GRC has not been used during the project the RASEN method for legal and compliance assessment has been completely realized as an extension of the CORAS tool. Thus, tool integration was not necessary to realize the Integration Use Cases IUC 7 – IUC9 from Deliverable D5.2.1.

### <span id="page-10-1"></span>**5.1 Test Derivation Integration Scenarios**

The following scenarios describe the integration of tools during the risk-based derivation of security tests.

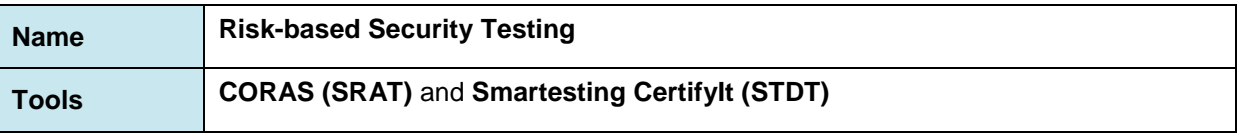

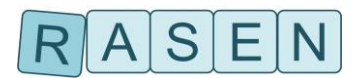

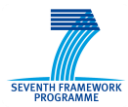

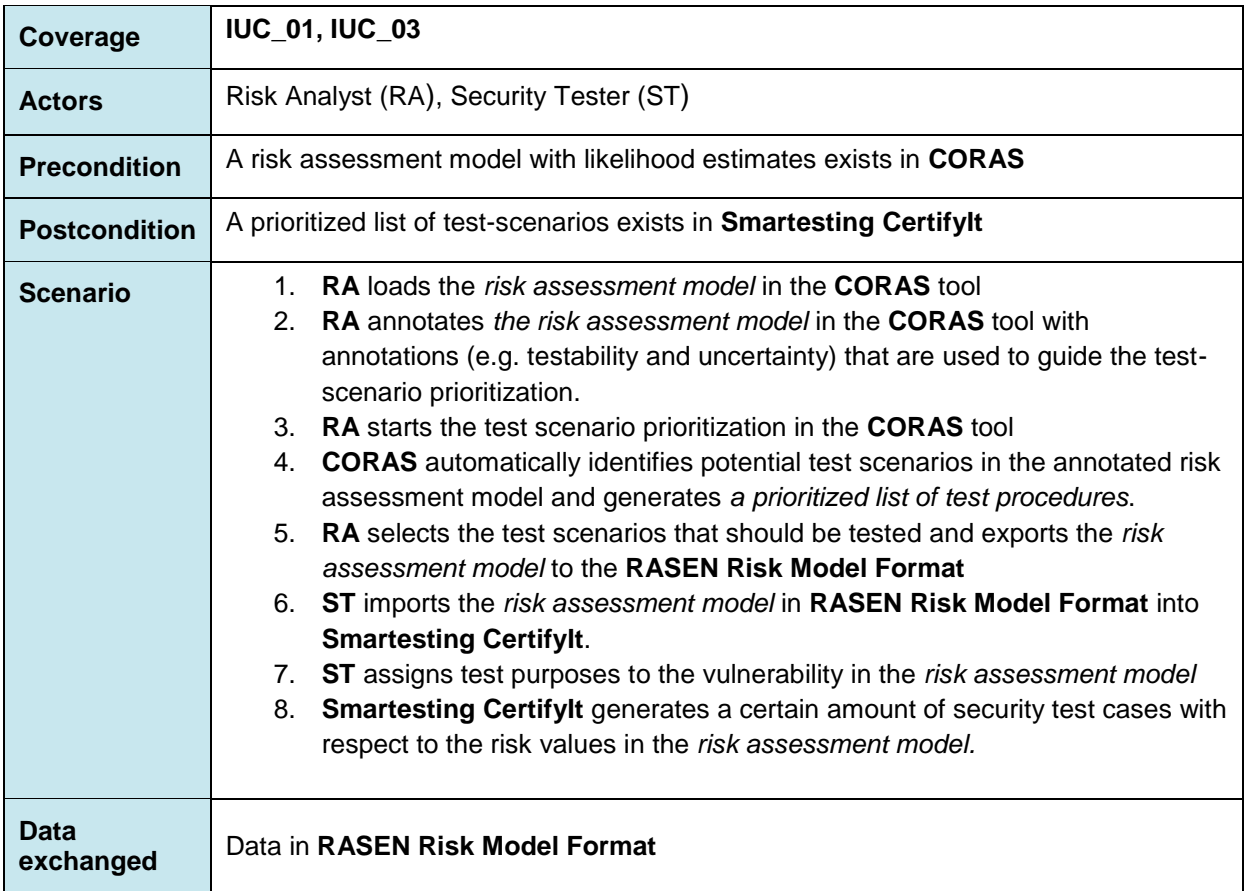

#### <span id="page-11-0"></span>**Table 4 – Integration scenario: Preparation for security testing based on risk assessment results**

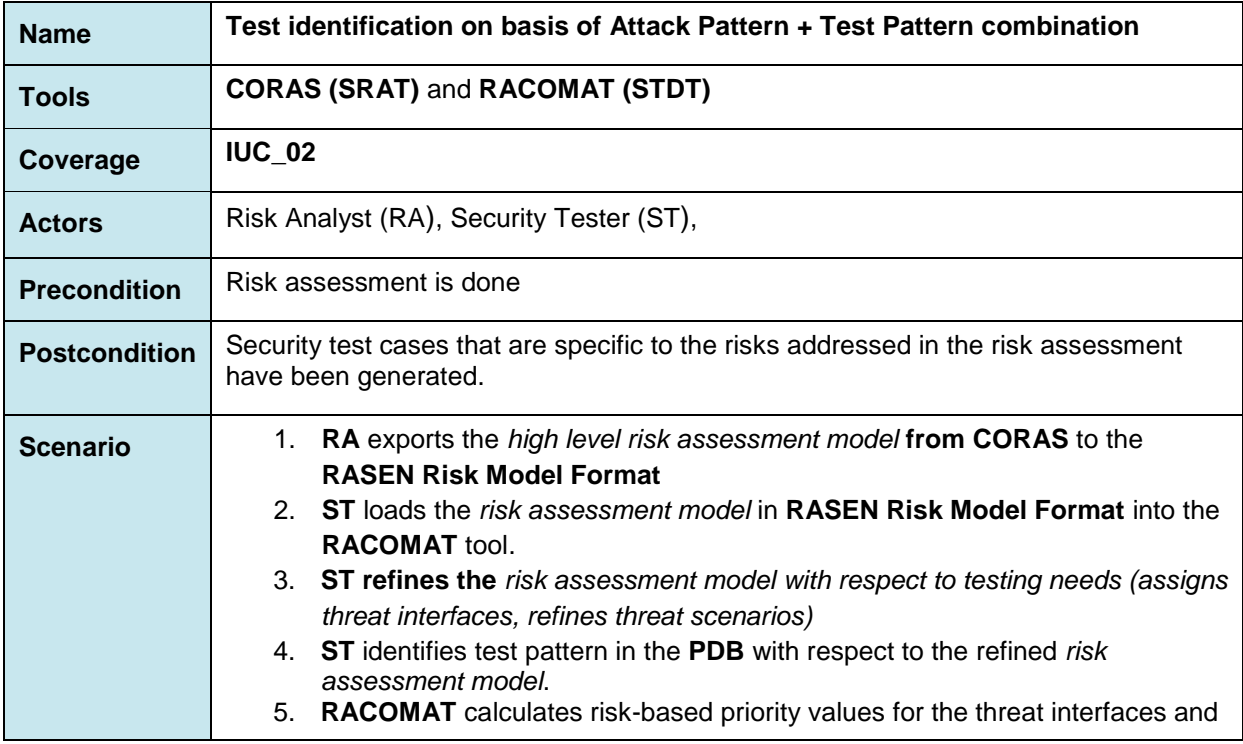

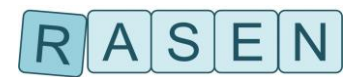

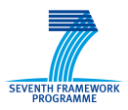

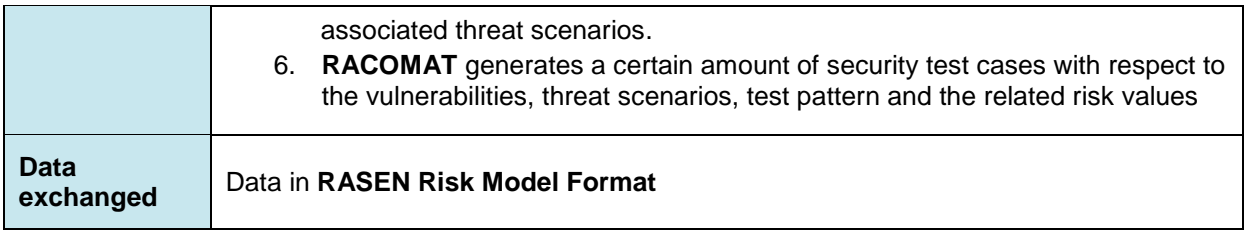

#### **Table 5 – Integration scenario: Test identification on basis of Attack Pattern + Test Pattern combination**

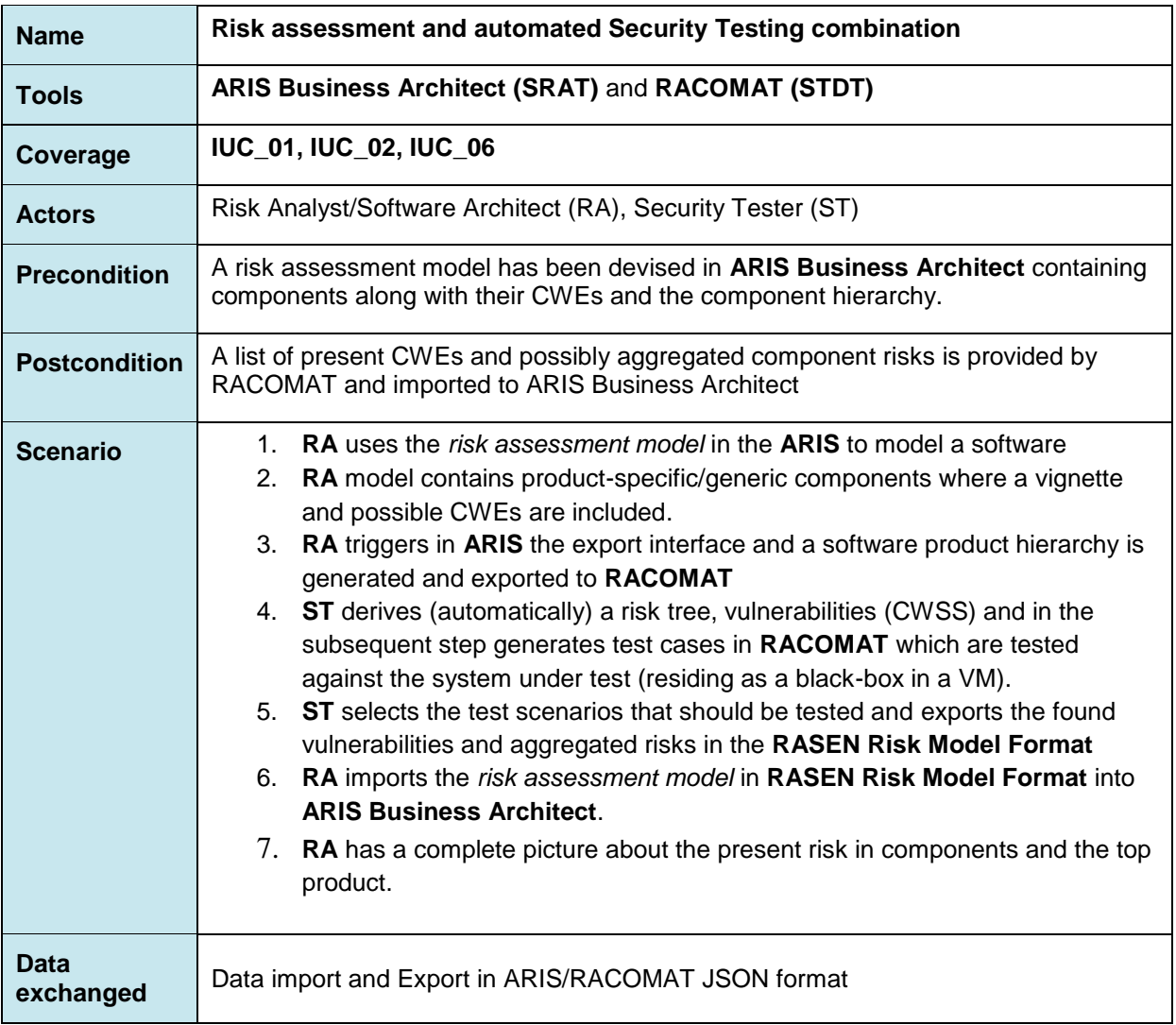

<span id="page-12-1"></span>**Table 6 – Integration scenario: Test identification on basis of Attack Pattern + Test Pattern combination**

### <span id="page-12-0"></span>**5.2 Test Result Aggregation Integration Scenarios**

The following scenarios describe the integration of tools during the process of test result aggregation to serve test-based risk assessment.

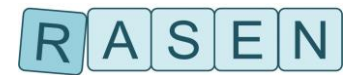

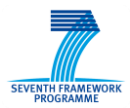

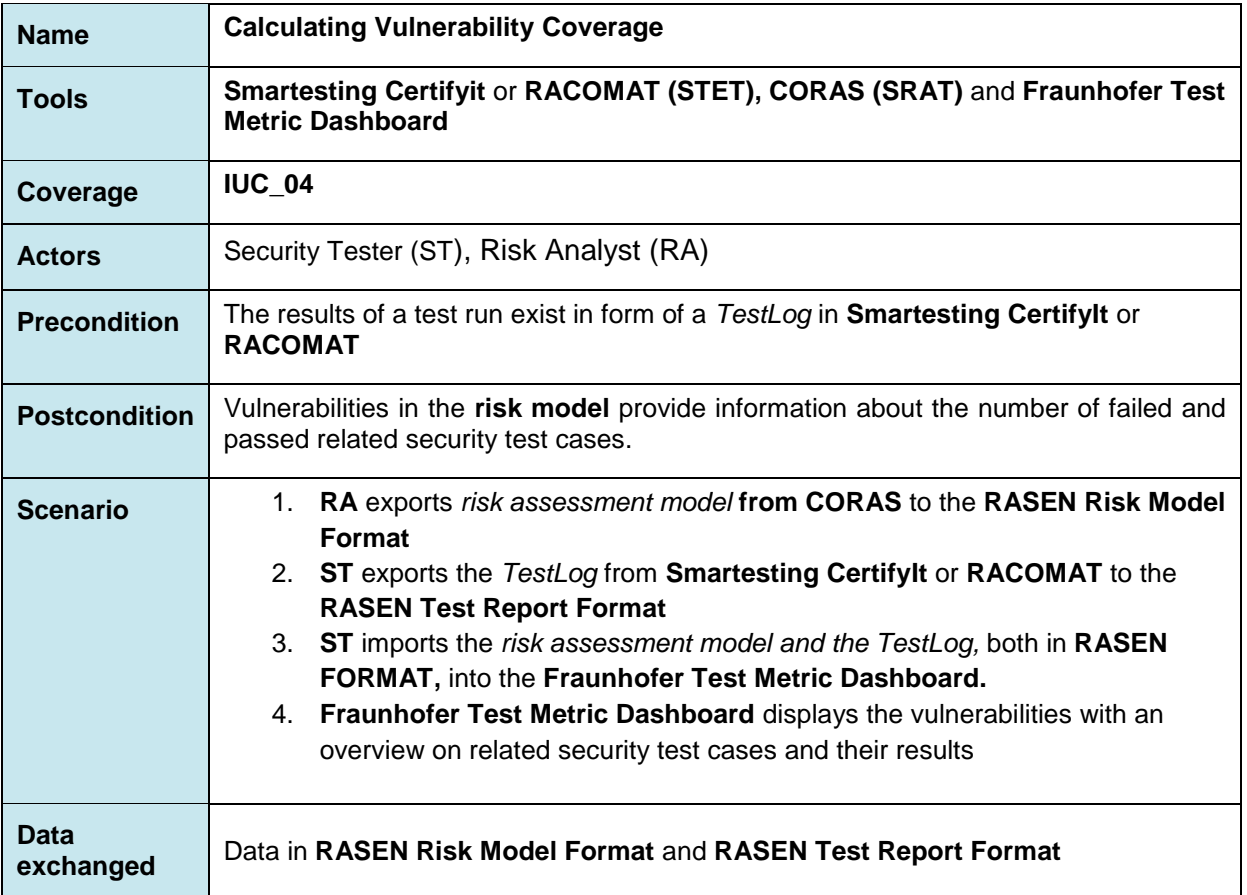

### **Table 7 – Integration scenario: Calculating Vulnerability Coverage**

<span id="page-13-0"></span>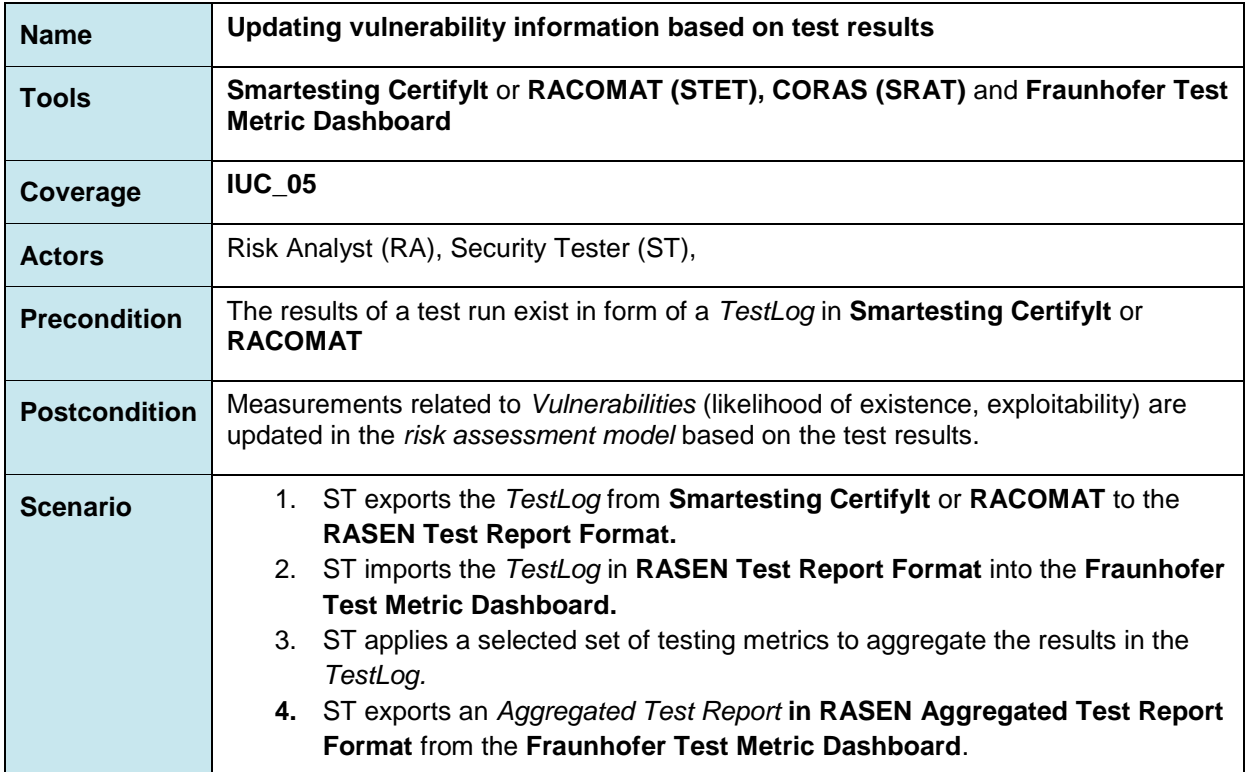

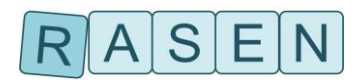

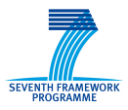

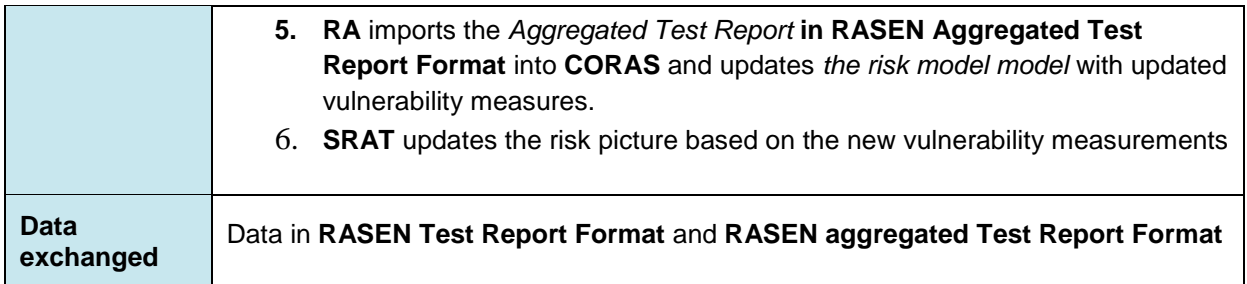

### **Table 8 – Integration scenario: Updating vulnerability information based on test results**

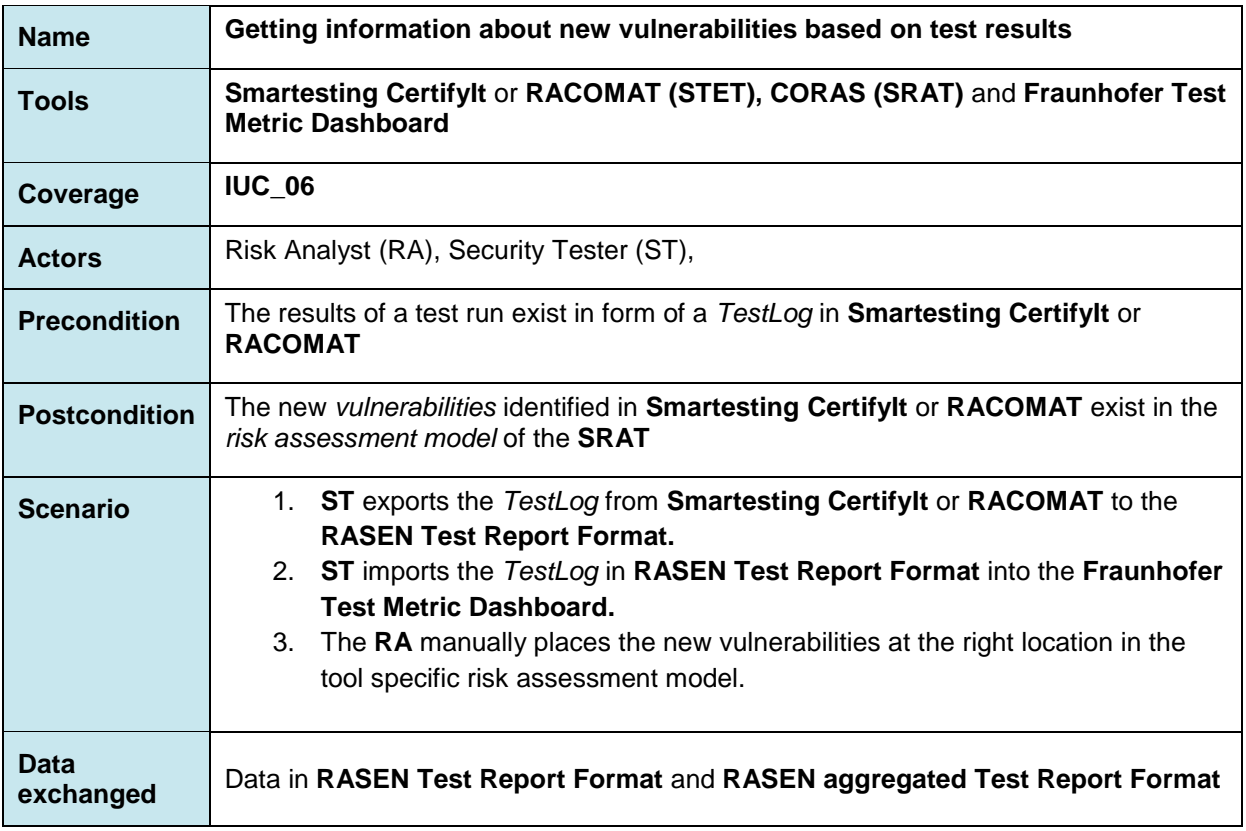

<span id="page-14-0"></span>**Table 9 – Integration scenario: Getting information about new vulnerabilities based on test results**

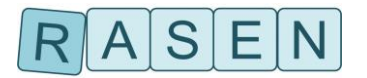

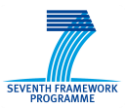

## <span id="page-15-0"></span>**6 Summary and Outlook**

This deliverable is the last part of a series of 3 deliverables that specify the RASEN Data Exchange Format on basis of the RASEN Data Integration Model. The Data Integration Model has been derived from the RASEN Conceptual Model that was introduced in RASEN Deliverable D5.3.1. The RASEN Data Exchange Format addresses the integration between risk assessment and testing and depicts the technical aspects that are necessary for feasible data exchange between tools. In combination with the tools that have been developed in other technical work packages, the RASEN Data Exchange Format constitutes the RASEN Toolbox for risk-based security testing and test-based risk assessment.

This deliverables provides final updates of the RASEN Data Exchange Format, namely the RASEN Aggregated Test Report Format and the ARIS Import/Export Format. It documents the implementation status of the tool adapters at the RASEN tools and documents the use of the RASEN Exchange Format in Integration Scenarios that serve the major RASEN Integration Use Cases. The complete schema of the RASEN Data Exchange Format has been documented in the appendices of this document.

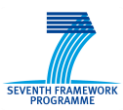

### <span id="page-16-0"></span>**References**

- [1] RASEN Deliverable D5.3.1, Methodologies for legal, compositional, and continuous risk assessment and security testing v.1, 2013
- [2] RASEN Deliverable D5.3.2, Methodologies for legal, compositional, and continuous risk assessment and security testing v.2, 2014
- [3] RASEN Deliverable D5.3.3, Methodologies for legal, compositional, and continuous risk assessment and security testing v.3, 2015
- <span id="page-16-1"></span>[4] RASEN Deliverable D5.2.1, Risk assessment and security testing toolbox requirements and design, 2013
- <span id="page-16-2"></span>[5] RASEN Deliverable D5.4.1, A toolbox for risk assessment and security testing v.1, 2013
- <span id="page-16-3"></span>[6] RASEN Deliverable D5.4.2, A toolbox for risk assessment and security testing v.2, 2014
- <span id="page-16-4"></span>[7] Wayne Jansen: Directions in Security Metrics Research, NISTIR 7564, Computer Security Division, Information Technology Laboratory, National Institute of Standards and Technology, Gaithersburg 2009
- <span id="page-16-5"></span>[8] RASEN deliverable 4.2.3, Techniques for Compositional Risk-Based Security Testing v.3, 2015

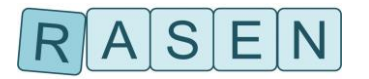

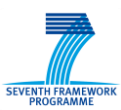

## <span id="page-17-0"></span>**Appendix A: Risk Model Schema**

```
<?xml version="1.0" encoding="UTF-8" standalone="no"?>
<xsd:schema xmlns:RiskModel="http://RiskModel"
xmlns:ecore="http://www.eclipse.org/emf/2002/Ecore"
xmlns:foundation="http://foundation" xmlns:xsd="http://www.w3.org/2001/XMLSchema"
ecore:nsPrefix="RiskModel"
ecore:package="de.fraunhofer.fokus.rasen.dataexchange.RiskModel"
targetNamespace="http://RiskModel">
   <xsd:import namespace="http://www.eclipse.org/emf/2002/Ecore"
schemaLocation="platform:/plugin/org.eclipse.emf.ecore/model/Ecore.xsd"/>
   <xsd:import namespace="http://foundation" schemaLocation="foundation.xsd"/>
   <xsd:simpleType ecore:name="COMMON_RISK_PARAMETER_NAMES"
name="COMMON_RISK_PARAMETER_NAMES">
     <xsd:restriction base="xsd:string">
       <xsd:enumeration value="Likelihood"/>
       <xsd:enumeration value="Consequence"/>
       <xsd:enumeration value="RiskValue"/>
       <xsd:enumeration value="RiskNodeType"/>
       <xsd:enumeration value="RiskRelationType"/>
       <xsd:enumeration value="Vulnerability"/>
     </xsd:restriction>
   </xsd:simpleType>
   <xsd:simpleType ecore:name="COMMON_RISKNODE_TYPE_VALUES"
name="COMMON_RISKNODE_TYPE_VALUES">
     <xsd:restriction base="xsd:string">
       <xsd:enumeration value="Threat"/>
       <xsd:enumeration value="UnwantedIncident"/>
       <xsd:enumeration value="ThreatScenario"/>
       <xsd:enumeration value="Asset"/>
       <xsd:enumeration value="Event"/>
       <xsd:enumeration value="EventSource"/>
       <xsd:enumeration value="Risk"/>
       <xsd:enumeration value="Vulnerability"/>
       <xsd:enumeration value="Treatment"/>
     </xsd:restriction>
   </xsd:simpleType>
   <xsd:complexType ecore:implements="foundation:ParameterValue" name="RiskElement">
     <xsd:complexContent>
       <xsd:extension base="foundation:Element">
         <xsd:attribute ecore:name="testPatterns"
ecore:reference="RiskModel:TestPattern" name="testPattern">
           <xsd:simpleType>
             <xsd:list itemType="xsd:anyURI"/>
           </xsd:simpleType>
         </xsd:attribute>
         <xsd:attribute ecore:name="testProcedures"
ecore:reference="RiskModel:TestProcedure" name="testProcedure">
           <xsd:simpleType>
             <xsd:list itemType="xsd:anyURI"/>
           </xsd:simpleType>
         </xsd:attribute>
       </xsd:extension>
     </xsd:complexContent>
   </xsd:complexType>
   <xsd:complexType name="RiskFunction">
     <xsd:attribute ecore:reference="foundation:Type" name="consequenceType"
type="xsd:anyURI"/>
```
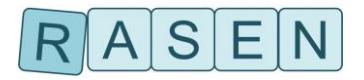

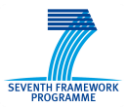

```
 <xsd:attribute ecore:reference="foundation:Type" name="likelihoodType"
type="xsd:anyURI"/>
     <xsd:attribute name="name" type="ecore:EString"/>
     <xsd:attribute ecore:reference="foundation:Type" name="riskType"
type="xsd:anyURI"/>
   </xsd:complexType>
   <xsd:complexType name="RiskManagementModel">
     <xsd:complexContent>
       <xsd:extension base="foundation:Element">
         <xsd:sequence>
           <xsd:element ecore:resolveProxies="true" maxOccurs="unbounded" minOccurs="0"
name="riskModels" type="RiskModel:RiskModel"/>
           <xsd:element ecore:resolveProxies="true" maxOccurs="unbounded" minOccurs="0"
name="testPatterns" type="RiskModel:TestPattern"/>
           <xsd:element ecore:resolveProxies="true" maxOccurs="unbounded" minOccurs="0"
name="testProcedures" type="RiskModel:TestProcedure"/>
         </xsd:sequence>
       </xsd:extension>
     </xsd:complexContent>
   </xsd:complexType>
   <xsd:complexType name="RiskModel">
     <xsd:complexContent>
       <xsd:extension base="foundation:Element">
         <xsd:sequence>
           <xsd:element ecore:resolveProxies="true" maxOccurs="unbounded" minOccurs="0"
name="riskFunctions" type="RiskModel:RiskFunction"/>
           <xsd:element ecore:resolveProxies="true" maxOccurs="unbounded" minOccurs="0"
name="types" type="foundation:Type"/>
           <xsd:element ecore:resolveProxies="true" maxOccurs="unbounded" minOccurs="0"
name="elements" type="RiskModel:RiskElement"/>
         </xsd:sequence>
       </xsd:extension>
     </xsd:complexContent>
   </xsd:complexType>
   <xsd:complexType name="RiskNode">
     <xsd:complexContent>
       <xsd:extension base="RiskModel:RiskElement"/>
     </xsd:complexContent>
   </xsd:complexType>
   <xsd:complexType name="RiskRelation">
     <xsd:complexContent>
       <xsd:extension base="RiskModel:RiskElement">
         <xsd:attribute ecore:reference="RiskModel:RiskNode" name="source"
type="xsd:anyURI"/>
         <xsd:attribute ecore:reference="RiskModel:RiskNode" name="target"
type="xsd:anyURI"/>
       </xsd:extension>
     </xsd:complexContent>
   </xsd:complexType>
   <xsd:complexType name="TestPattern">
     <xsd:complexContent>
       <xsd:extension base="foundation:Element"/>
     </xsd:complexContent>
   </xsd:complexType>
   <xsd:complexType name="TestProcedure">
     <xsd:complexContent>
       <xsd:extension base="foundation:Element">
         <xsd:attribute ecore:reference="foundation:ValueElement" name="priorityValue"
type="xsd:anyURI"/>
       </xsd:extension>
```
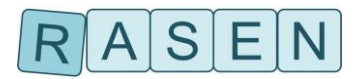

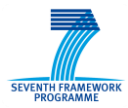

 </xsd:complexContent> </xsd:complexType> </xsd:schema>

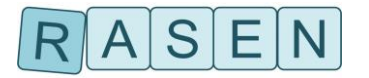

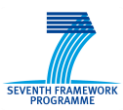

## <span id="page-20-0"></span>**Appendix B: Test Pattern Schema**

```
<?xml version="1.0" encoding="UTF-8" standalone="no"?>
<xsd:schema xmlns:ecore="http://www.eclipse.org/emf/2002/Ecore"
xmlns:foundation="http://foundation" xmlns:xsd="http://www.w3.org/2001/XMLSchema"
ecore:documentRoot="TestPatternDokument" ecore:nsPrefix="Testpattern"
ecore:package="de.fraunhofer.fokus.rasen.dataexchange.Testpattern">
   <xsd:import namespace="http://foundation" schemaLocation="foundation.xsd"/>
   <xsd:element name="CAPEC_ID" type="xsd:string"/>
   <xsd:element name="CWE_ID" type="xsd:string"/>
   <xsd:element name="Description_Of_Test_Coverage_Items"
type="Description_Of_Test_Coverage_Items_._type"/>
   <xsd:element name="Discussion" type="xsd:string"/>
   <xsd:element name="Effectiveness" type="Level"/>
   <xsd:element name="Effectiveness_Description" type="xsd:string"/>
   <xsd:element name="Effort" type="Level"/>
   <xsd:element name="Effort_Description" type="xsd:string"/>
   <xsd:element name="Generalization_Of" type="xsd:string"/>
   <xsd:element name="Manual_Solution" type="xsd:string"/>
   <xsd:element name="Other" type="xsd:string"/>
   <xsd:element name="Parameter" type="Parameter_._type"/>
   <xsd:element name="Process" type="Process_._type"/>
   <xsd:element name="Reference" type="Reference_._type"/>
   <xsd:element name="References" type="References_._type"/>
   <xsd:element name="Strategy" type="Strategy_._type"/>
   <xsd:element name="Test_Coverage_Item" type="xsd:string"/>
   <xsd:element name="Test_Data" type="xsd:string"/>
   <xsd:element name="Test_Observation_Strategies"
type="Test_Observation_Strategies_._type"/>
 <xsd:element name="Test_Pattern" type="Test_Pattern_._type"/>
   <xsd:element name="Test_Pattern_Catalog" type="Test_Pattern_Catalog_._type"/>
   <xsd:element name="Test_Stimulation_Strategies"
type="Test_Stimulation_Strategies_._type"/>
 <xsd:element name="Test_Technique" type="xsd:string"/>
   <xsd:element name="Test_Tool" type="xsd:string"/>
   <xsd:element name="Weakness_Description" type="xsd:string"/>
   <xsd:complexType ecore:name="DescriptionOfTestCoverageItems"
name="Description Of Test Coverage Items . type">
     <xsd:sequence>
       <xsd:element ecore:name="testCoverageItem" maxOccurs="unbounded"
ref="Test_Coverage_Item"/>
     </xsd:sequence>
   </xsd:complexType>
   <xsd:simpleType name="Language">
     <xsd:restriction base="xsd:string">
       <xsd:enumeration value="c"/>
       <xsd:enumeration value="c_sharp"/>
       <xsd:enumeration value="java"/>
 <xsd:enumeration value="perl"/>
 <xsd:enumeration value="xml"/>
     </xsd:restriction>
   </xsd:simpleType>
   <xsd:simpleType name="Level">
     <xsd:restriction base="xsd:string">
       <xsd:enumeration value="veryLow"/>
       <xsd:enumeration value="low"/>
       <xsd:enumeration value="lowToMedium"/>
       <xsd:enumeration value="medium"/>
```
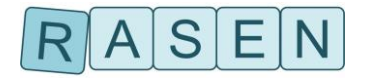

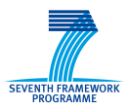

```
 <xsd:enumeration value="mediumToHigh"/>
       <xsd:enumeration value="high"/>
       <xsd:enumeration value="veryHigh"/>
     </xsd:restriction>
   </xsd:simpleType>
   <xsd:complexType ecore:name="TestStrategyParameter" name="Parameter_._type">
     <xsd:attribute ecore:name="description" name="Description" type="xsd:string"/>
     <xsd:attribute ecore:name="direction" name="Direction" type="ParameterDirection"
use="required"/>
 <xsd:attribute ecore:name="name" name="Name" type="xsd:string" use="required"/>
 <xsd:attribute ecore:name="type" name="Type" type="xsd:string"/>
   </xsd:complexType>
   <xsd:simpleType name="ParameterDirection">
     <xsd:restriction base="xsd:string">
       <xsd:enumeration value="in"/>
       <xsd:enumeration value="inout"/>
       <xsd:enumeration value="out"/>
       <xsd:enumeration value="return"/>
     </xsd:restriction>
   </xsd:simpleType>
   <xsd:complexType ecore:name="TestStrategyImplementation" name="Process_._type">
     <xsd:sequence>
       <xsd:element ecore:name="data" name="Data" type="xsd:string"/>
     </xsd:sequence>
     <xsd:attribute ecore:name="language" name="Language" type="Language"
use="required"/>
   </xsd:complexType>
   <xsd:complexType ecore:name="TestPatternReference" name="Reference_._type">
 <xsd:attribute ecore:name="iD" name="ID" type="xsd:string"/>
 <xsd:attribute ecore:name="referenceLink" name="ReferenceLink" type="xsd:anyURI"/>
     <xsd:attribute ecore:name="title" name="Title" type="xsd:string"/>
     <xsd:attribute ecore:name="type" name="Type" type="RefType" use="required"/>
   </xsd:complexType>
   <xsd:complexType ecore:name="TestPatternReferences" name="References_._type">
     <xsd:sequence>
       <xsd:element ecore:name="reference" maxOccurs="unbounded" ref="Reference"/>
     </xsd:sequence>
   </xsd:complexType>
   <xsd:simpleType ecore:name="ReferenceType" name="RefType">
     <xsd:restriction base="xsd:string">
       <xsd:enumeration value="CAPEC"/>
       <xsd:enumeration value="CWE"/>
       <xsd:enumeration value="other"/>
     </xsd:restriction>
   </xsd:simpleType>
   <xsd:complexType ecore:name="TestStrategy" name="Strategy_._type">
     <xsd:sequence>
       <xsd:element ecore:name="parameter" maxOccurs="unbounded" minOccurs="0"
ref="Parameter"/>
       <xsd:element ecore:name="implementation" maxOccurs="unbounded" minOccurs="0"
ref="Process"/>
     </xsd:sequence>
     <xsd:attribute ecore:name="description" name="Description" type="xsd:string"/>
     <xsd:attribute ecore:name="name" name="Name" type="xsd:string"/>
   </xsd:complexType>
   <xsd:complexType ecore:name="TestObservationStrategies"
name="Test_Observation_Strategies_._type">
     <xsd:sequence>
       <xsd:element ecore:name="strategy" maxOccurs="unbounded" minOccurs="0"
ref="Strategy"/>
```
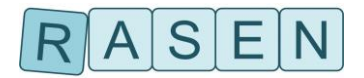

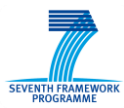

```
 </xsd:sequence>
   </xsd:complexType>
   <xsd:complexType ecore:name="TestStimulationStrategies"
name="Test_Stimulation_Strategies_._type">
    <xsd:sequence>
       <xsd:element ecore:name="strategy" maxOccurs="unbounded" minOccurs="0"
ref="Strategy"/>
     </xsd:sequence>
   </xsd:complexType>
   <xsd:complexType ecore:name="TestPattern" name="Test_Pattern_._type">
     <xsd:complexContent>
       <xsd:extension base="foundation:Element">
         <xsd:sequence>
           <xsd:element ecore:name="effort" minOccurs="0" ref="Effort"/>
 <xsd:element ecore:name="effectiveness" minOccurs="0" ref="Effectiveness"/>
 <xsd:element ecore:name="testTechnique" minOccurs="0" ref="Test_Technique"/>
           <xsd:element ecore:name="weaknessDescription" minOccurs="0"
ref="Weakness_Description"/>
           <xsd:element ecore:name="manualSolution" minOccurs="0"
ref="Manual_Solution"/>
           <xsd:element ecore:name="effortDescription" minOccurs="0"
ref="Effort_Description"/>
           <xsd:element ecore:name="effectivenessDescription" minOccurs="0"
ref="Effectiveness_Description"/>
           <xsd:element ecore:name="discussion" minOccurs="0" ref="Discussion"/>
           <xsd:element ecore:name="descriptionOfTestCoverageItems" minOccurs="0"
ref="Description_Of_Test_Coverage_Items"/>
           <xsd:element ecore:name="testData" maxOccurs="unbounded" minOccurs="0"
ref="Test_Data"/>
           <xsd:element ecore:name="testTool" maxOccurs="unbounded" minOccurs="0"
ref="Test_Tool"/>
           <xsd:element ecore:name="references" minOccurs="0" ref="References"/>
           <xsd:element ecore:name="testStimulationStrategies" minOccurs="0"
ref="Test_Stimulation_Strategies"/>
           <xsd:element ecore:name="testObservationStrategies" minOccurs="0"
ref="Test_Observation_Strategies"/>
         </xsd:sequence>
         <xsd:attribute ecore:name="generalizationOf" ecore:opposite="specificationOf"
ecore:reference="Testpattern:Test_Pattern_._type" name="Generalization_Of">
           <xsd:simpleType>
             <xsd:list itemType="xsd:anyURI"/>
           </xsd:simpleType>
         </xsd:attribute>
         <xsd:attribute ecore:name="specificationOf" ecore:opposite="generalizationOf"
ecore:reference="Testpattern:Test Pattern . type" name="Specification Of"
type="xsd:anyURI"/>
       </xsd:extension>
     </xsd:complexContent>
   </xsd:complexType>
   <xsd:complexType ecore:name="TestPatternCatalog" name="Test_Pattern_Catalog_._type">
     <xsd:sequence>
       <xsd:element ecore:name="testPattern" maxOccurs="unbounded" minOccurs="0"
ref="Test_Pattern"/>
     </xsd:sequence>
   </xsd:complexType>
</xsd:schema>
```
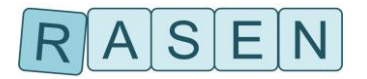

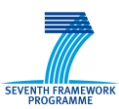

### <span id="page-23-0"></span>**Appendix C: Test Report Schema**

```
<?xml version="1.0" encoding="UTF-8" standalone="no"?>
<xsd:schema
xmlns:TestReport="platform:/resource/de.fraunhofer.fokus.rasen.testreport/model/TestRe
port.xsd" xmlns:ecore="http://www.eclipse.org/emf/2002/Ecore"
xmlns:foundation="http://foundation" xmlns:xsd="http://www.w3.org/2001/XMLSchema"
ecore:nsPrefix="TestReport"
ecore:package="de.fraunhofer.fokus.rasen.dataexchange.TestReport"
targetNamespace="platform:/resource/de.fraunhofer.fokus.rasen.testreport/model/TestRep
ort.xsd">
   <xsd:import namespace="http://www.eclipse.org/emf/2002/Ecore"
schemaLocation="platform:/plugin/org.eclipse.emf.ecore/model/Ecore.xsd"/>
   <xsd:import namespace="http://foundation" schemaLocation="foundation.xsd"/>
   <xsd:complexType name="RiskElement">
     <xsd:complexContent>
       <xsd:extension base="foundation:Element"/>
     </xsd:complexContent>
   </xsd:complexType>
   <xsd:complexType name="TestCase">
     <xsd:complexContent>
       <xsd:extension base="foundation:Element">
         <xsd:attribute ecore:opposite="testCase"
ecore:reference="TestReport:TestResult" name="testResult">
           <xsd:simpleType>
             <xsd:list itemType="xsd:anyURI"/>
           </xsd:simpleType>
         </xsd:attribute>
       </xsd:extension>
     </xsd:complexContent>
   </xsd:complexType>
   <xsd:complexType name="TestIncident">
     <xsd:complexContent>
       <xsd:extension base="foundation:Element">
         <xsd:attribute name="cause" type="ecore:EString"/>
         <xsd:attribute ecore:opposite="incident"
ecore:reference="TestReport:TestResult" name="testResult" type="xsd:anyURI"
use="required"/>
       </xsd:extension>
     </xsd:complexContent>
   </xsd:complexType>
   <xsd:complexType name="TestIncidentReport">
     <xsd:complexContent>
       <xsd:extension base="foundation:Element">
         <xsd:sequence>
           <xsd:element ecore:resolveProxies="true" maxOccurs="unbounded" minOccurs="0"
name="incident" type="TestReport:TestIncident"/>
         </xsd:sequence>
       </xsd:extension>
     </xsd:complexContent>
   </xsd:complexType>
   <xsd:complexType name="TestItem">
     <xsd:complexContent>
       <xsd:extension base="foundation:Element">
         <xsd:attribute name="systemModelElement" type="ecore:EString"/>
       </xsd:extension>
     </xsd:complexContent>
   </xsd:complexType>
```
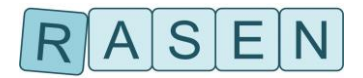

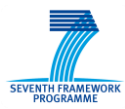

```
 <xsd:complexType name="TestLog">
     <xsd:complexContent>
       <xsd:extension base="foundation:Element">
         <xsd:sequence>
           <xsd:element ecore:resolveProxies="true" maxOccurs="unbounded" minOccurs="0"
name="testResult" type="TestReport:TestResult"/>
         </xsd:sequence>
       </xsd:extension>
     </xsd:complexContent>
   </xsd:complexType>
   <xsd:complexType name="TestPattern">
     <xsd:complexContent>
       <xsd:extension base="foundation:Element"/>
     </xsd:complexContent>
   </xsd:complexType>
   <xsd:complexType name="TestProcedure">
     <xsd:complexContent>
       <xsd:extension base="foundation:Element">
         <xsd:sequence>
           <xsd:element ecore:resolveProxies="true" maxOccurs="unbounded" minOccurs="0"
name="log" type="TestReport:TestLog"/>
           <xsd:element ecore:resolveProxies="true" maxOccurs="unbounded" minOccurs="0"
name="testCase" type="TestReport:TestCase"/>
           <xsd:element ecore:resolveProxies="true" minOccurs="0" name="priorityValue"
type="foundation:ValueElement"/>
         </xsd:sequence>
         <xsd:attribute ecore:reference="TestReport:RiskElement" name="riskElement">
           <xsd:simpleType>
             <xsd:list itemType="xsd:anyURI"/>
           </xsd:simpleType>
         </xsd:attribute>
         <xsd:attribute ecore:reference="TestReport:TestPattern" name="testPattern">
           <xsd:simpleType>
             <xsd:list itemType="xsd:anyURI"/>
           </xsd:simpleType>
         </xsd:attribute>
       </xsd:extension>
     </xsd:complexContent>
   </xsd:complexType>
   <xsd:complexType name="TestReport">
     <xsd:sequence>
       <xsd:element ecore:resolveProxies="true" maxOccurs="unbounded" minOccurs="0"
name="incidentReport" type="TestReport:TestIncidentReport"/>
       <xsd:element ecore:resolveProxies="true" maxOccurs="unbounded" minOccurs="0"
name="procedure" type="TestReport:TestProcedure"/>
       <xsd:element ecore:resolveProxies="true" name="item"
type="TestReport:TestItem"/>
       <xsd:element ecore:resolveProxies="true" maxOccurs="unbounded" minOccurs="0"
name="testPatterns" type="TestReport:TestPattern"/>
       <xsd:element ecore:resolveProxies="true" maxOccurs="unbounded" minOccurs="0"
name="riskElements" type="TestReport:RiskElement"/>
     </xsd:sequence>
   </xsd:complexType>
   <xsd:complexType name="TestResult">
     <xsd:complexContent>
       <xsd:extension base="foundation:Element">
         <xsd:attribute ecore:opposite="testResult"
ecore:reference="TestReport:TestIncident" name="incident">
           <xsd:simpleType>
             <xsd:list itemType="xsd:anyURI"/>
```
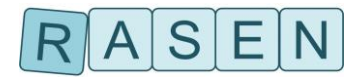

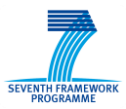

```
 </xsd:simpleType>
         </xsd:attribute>
         <xsd:attribute ecore:opposite="testResult"
ecore:reference="TestReport:TestCase" name="testCase" type="xsd:anyURI"
use="required"/>
         <xsd:attribute ecore:unsettable="false" name="verdict"
type="TestReport:TestVerdict"/>
       </xsd:extension>
     </xsd:complexContent>
   </xsd:complexType>
   <xsd:simpleType name="TestVerdict">
     <xsd:restriction base="xsd:string">
       <xsd:enumeration value="pass"/>
       <xsd:enumeration value="fail"/>
       <xsd:enumeration value="none"/>
 <xsd:enumeration value="incomplete"/>
 <xsd:enumeration value="error"/>
     </xsd:restriction>
   </xsd:simpleType>
</xsd:schema>
```
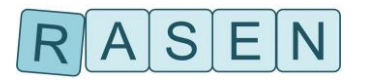

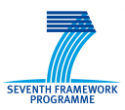

## <span id="page-26-0"></span>**Appendix D: Metric and Measurement Schema**

```
<?xml version="1.0" encoding="UTF-8" standalone="no"?>
<xsd:schema xmlns:Metrics="http://Metrics"
xmlns:ecore="http://www.eclipse.org/emf/2002/Ecore"
xmlns:foundation="http://foundation" xmlns:xsd="http://www.w3.org/2001/XMLSchema"
ecore:nsPrefix="Metrics" ecore:package="de.fraunhofer.fokus.rasen.metrics.Metrics"
targetNamespace="http://Metrics">
   <xsd:import namespace="http://www.eclipse.org/emf/2002/Ecore"
schemaLocation="platform:/plugin/org.eclipse.emf.ecore/model/Ecore.xsd"/>
   <xsd:import namespace="http://foundation" schemaLocation="foundation.xsd"/>
   <xsd:element ecore:ignore="true" name="Metric" type="Metrics:Metric"/>
   <xsd:element ecore:ignore="true" name="Measurement" type="Metrics:Measurement"/>
   <xsd:complexType name="Metric">
     <xsd:complexContent>
       <xsd:extension base="foundation:Element">
         <xsd:attribute ecore:reference="foundation:Type" name="scale"
type="xsd:anyURI"/>
         <xsd:attribute ecore:reference="Metrics:Measurement" name="measurements">
           <xsd:simpleType>
             <xsd:list itemType="xsd:anyURI"/>
           </xsd:simpleType>
         </xsd:attribute>
         <xsd:attribute ecore:derived="true" name="statement" type="ecore:EString"
use="required"/>
       </xsd:extension>
     </xsd:complexContent>
   </xsd:complexType>
   <xsd:complexType name="Measurement">
     <xsd:complexContent>
       <xsd:extension base="foundation:ValueElement"/>
     </xsd:complexContent>
   </xsd:complexType>
</xsd:schema>
```
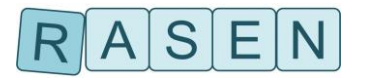

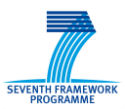

## <span id="page-27-0"></span>**Appendix E: Aggregated Test Report Schema**

```
<?xml version="1.0" encoding="UTF-8" standalone="no"?>
<xsd:schema xmlns:Metrics="http://Metrics" xmlns:TestMetrics="http://TestMetrics"
xmlns:ecore="http://www.eclipse.org/emf/2002/Ecore"
xmlns:foundation="http://foundation" xmlns:xsd="http://www.w3.org/2001/XMLSchema"
ecore:nsPrefix="TestMetrics"
ecore:package="de.fraunhofer.fokus.rasen.testMetrics.TestMetrics"
targetNamespace="http://TestMetrics">
   <xsd:import namespace="http://www.eclipse.org/emf/2002/Ecore"
schemaLocation="platform:/plugin/org.eclipse.emf.ecore/model/Ecore.xsd"/>
   <xsd:import namespace="http://foundation" schemaLocation="foundation.xsd"/>
   <xsd:import namespace="http://Metrics" schemaLocation="Metrics.xsd"/>
   <xsd:element ecore:ignore="true" name="TestMetric" type="TestMetrics:TestMetric"/>
   <xsd:element ecore:ignore="true" name="TestMeasurement"
type="TestMetrics:TestMeasurement"/>
   <xsd:element ecore:ignore="true" name="AggregatedTestReport"
type="TestMetrics:AggregatedTestReport"/>
   <xsd:element ecore:ignore="true" name="TestProcedure"
type="TestMetrics:TestProcedure"/>
   <xsd:element ecore:ignore="true" name="TestItem" type="TestMetrics:TestItem"/>
   <xsd:complexType name="TestMetric">
     <xsd:complexContent>
       <xsd:extension base="Metrics:Metric"/>
     </xsd:complexContent>
   </xsd:complexType>
   <xsd:complexType name="TestMeasurement">
     <xsd:complexContent>
       <xsd:extension base="Metrics:Measurement">
         <xsd:attribute ecore:opposite="testMeasurements"
ecore:reference="TestMetrics:TestProcedure" name="testProcedures">
           <xsd:simpleType>
             <xsd:list itemType="xsd:anyURI"/>
           </xsd:simpleType>
         </xsd:attribute>
       </xsd:extension>
     </xsd:complexContent>
   </xsd:complexType>
   <xsd:complexType name="AggregatedTestReport">
     <xsd:sequence>
       <xsd:element ecore:resolveProxies="true" maxOccurs="unbounded" minOccurs="0"
name="testMeasurements" type="TestMetrics:TestMeasurement"/>
       <xsd:element ecore:resolveProxies="true" maxOccurs="unbounded" minOccurs="0"
name="testMetrics" type="TestMetrics:TestMetric"/>
       <xsd:element ecore:resolveProxies="true" maxOccurs="unbounded" minOccurs="0"
name="testProcedures" type="TestMetrics:TestProcedure"/>
       <xsd:element ecore:resolveProxies="true" maxOccurs="unbounded" minOccurs="0"
name="types" type="foundation:Type"/>
       <xsd:element ecore:resolveProxies="true" name="item"
type="TestMetrics:TestItem"/>
     </xsd:sequence>
   </xsd:complexType>
   <xsd:complexType name="TestProcedure">
     <xsd:attribute name="identifier" type="ecore:EString" use="required"/>
     <xsd:attribute ecore:opposite="testProcedures"
ecore:reference="TestMetrics:TestMeasurement" name="testMeasurements">
       <xsd:simpleType>
         <xsd:list itemType="xsd:anyURI"/>
       </xsd:simpleType>
```
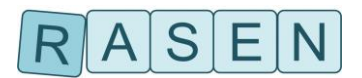

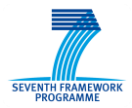

 </xsd:attribute> </xsd:complexType> <xsd:complexType name="TestItem"> <xsd:attribute name="systemModelElement" type="ecore:EString" use="required"/> </xsd:complexType> </xsd:schema>

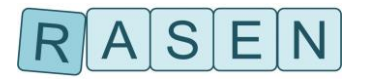

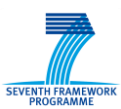

## <span id="page-29-0"></span>**Appendix F: Foundation Schema**

```
<?xml version="1.0" encoding="UTF-8" standalone="no"?>
<xsd:schema xmlns:ecore="http://www.eclipse.org/emf/2002/Ecore"
xmlns:foundation="http://foundation" xmlns:xsd="http://www.w3.org/2001/XMLSchema"
ecore:nsPrefix="foundation"
ecore:package="de.fraunhofer.fokus.rasen.dataexchange.foundation"
targetNamespace="http://foundation">
   <xsd:import namespace="http://www.eclipse.org/emf/2002/Ecore"
schemaLocation="platform:/plugin/org.eclipse.emf.ecore/model/Ecore.xsd"/>
   <xsd:element ecore:ignore="true" name="Element" type="foundation:Element"/>
   <xsd:element ecore:ignore="true" name="Parameter" type="foundation:Parameter"/>
   <xsd:element ecore:ignore="true" name="ParameterValue"
type="foundation:ParameterValue"/>
   <xsd:element ecore:ignore="true" name="CustomType" type="foundation:CustomType"/>
   <xsd:element ecore:ignore="true" name="Type" type="foundation:Type"/>
   <xsd:element ecore:ignore="true" name="ValueElement"
type="foundation:ValueElement"/>
   <xsd:complexType name="Element">
     <xsd:sequence>
       <xsd:element ecore:resolveProxies="true" maxOccurs="unbounded" minOccurs="0"
name="parameters" type="foundation:Parameter"/>
     </xsd:sequence>
     <xsd:attribute name="identifier" type="ecore:EString" use="required"/>
     <xsd:attribute name="name" type="ecore:EString"/>
     <xsd:attribute name="description" type="ecore:EString"/>
     <xsd:attribute ecore:reference="foundation:Type" name="type" type="xsd:anyURI"/>
   </xsd:complexType>
   <xsd:complexType name="Parameter">
     <xsd:sequence>
       <xsd:element ecore:resolveProxies="true" minOccurs="0" name="parameterValue"
type="foundation:ParameterValue"/>
     </xsd:sequence>
     <xsd:attribute name="name" type="ecore:EString"/>
     <xsd:attribute name="description" type="ecore:EString"/>
     <xsd:attribute ecore:reference="foundation:Type" name="parameterType"
type="xsd:anyURI"/>
   </xsd:complexType>
   <xsd:complexType name="ParameterValue"/>
   <xsd:complexType name="CustomType">
     <xsd:complexContent>
       <xsd:extension base="foundation:Type">
         <xsd:sequence>
           <xsd:element ecore:resolveProxies="true" maxOccurs="unbounded" minOccurs="0"
name="definitions" type="foundation:Parameter"/>
           <xsd:element ecore:resolveProxies="true" maxOccurs="unbounded" minOccurs="0"
name="typeProperties" type="foundation:Parameter"/>
         </xsd:sequence>
         <xsd:attribute ecore:reference="foundation:Type" name="baseType"
type="xsd:anyURI"/>
       </xsd:extension>
     </xsd:complexContent>
   </xsd:complexType>
   <xsd:complexType name="Type">
     <xsd:attribute name="name" type="ecore:EString"/>
   </xsd:complexType>
   <xsd:complexType name="ValueElement">
     <xsd:complexContent>
```
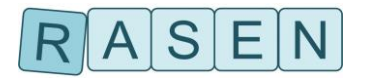

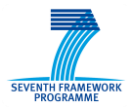

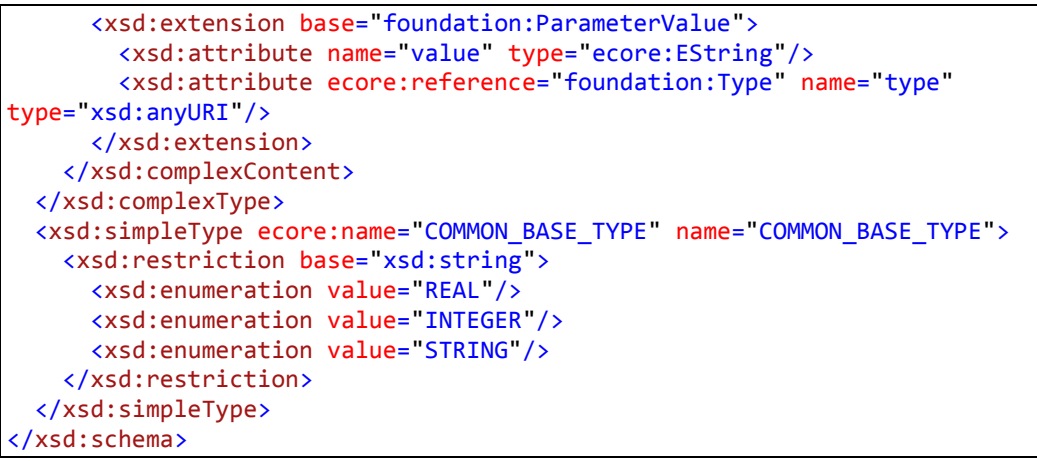

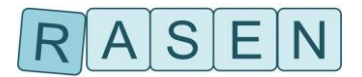

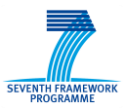

## <span id="page-31-0"></span>**Appendix G: ARIS Import/Export Schema**

The following XSD specified the Import/Export Format in ARIS Business Architect to export the Models for automated testing and import the weaknesses back into the graphical model:

```
<?xml version="1.0" ?>
<xs:schema xmlns:xs="http://www.w3.org/2001/XMLSchema">
   <xs:complexType name="subComponentType">
     <xs:sequence maxOccurs="unbounded" minOccurs="0">
       <xs:element name="subComponentName" type="xs:string"/>
       <xs:element name="subComponent" type="subComponentType"/>
       <xs:element maxOccurs="unbound" minOccurs="0" name="cwe">
         <xs:simpleType>
           <xs:restriction base="xs:integer">
             <xs:minInclusive value="0"/>
             <xs:maxInclusive value="1000"/>
           </xs:restriction>
         </xs:simpleType>
       </xs:element>
     </xs:sequence>
   </xs:complexType>
   <xs:simpleType name="vignetteEntryType">
     <xs:restriction base="xs:integer">
       <xs:minInclusive value="0"/>
       <xs:maxInclusive value="9"/>
     </xs:restriction>
   </xs:simpleType>
   <xs:element name="productName" type="xs:string"/>
   <xs:element name="vignette">
     <xs:complexType>
       <xs:sequence>
         <xs:element name="HA" type="vignetteEntryType"/>
         <xs:element name="RC" type="vignetteEntryType"/>
         <xs:element name="MD" type="vignetteEntryType"/>
         <xs:element name="UE" type="vignetteEntryType"/>
         <xs:element name="GP" type="vignetteEntryType"/>
 <xs:element name="EA" type="vignetteEntryType"/>
 <xs:element name="BP" type="vignetteEntryType"/>
         <xs:element name="RD" type="vignetteEntryType"/>
       </xs:sequence>
     </xs:complexType>
   </xs:element>
   <xs:element maxOccurs="unbounded" minOccurs="0" name="component">
     <xs:complexType>
       <xs:sequence>
         <xs:element name="componentName" type="xs:string"/>
 <xs:element name="subComponent" type="subComponentType"/>
 <xs:element maxOccurs="unbound" minOccurs="0" name="cwe">
           <xs:simpleType>
             <xs:restriction base="xs:integer">
               <xs:minInclusive value="0"/>
               <xs:maxInclusive value="1000"/>
             </xs:restriction>
           </xs:simpleType>
         </xs:element>
       </xs:sequence>
     </xs:complexType>
   </xs:element>
</xs:schema>
```